# Kent Academic Repository Full text document (pdf)

# **Citation for published version**

Hopkins, Tim and Morse, David R. (1994) Remark on Applied Statistics Algorithm AS057 Printing Multidimensional Tables. Technical report. University of Kent, Computing Laboratory, University of Kent, Canterbury, UK

# **DOI**

## **Link to record in KAR**

https://kar.kent.ac.uk/21160/

## **Document Version**

UNSPECIFIED

## **Copyright & reuse**

Content in the Kent Academic Repository is made available for research purposes. Unless otherwise stated all content is protected by copyright and in the absence of an open licence (eg Creative Commons), permissions for further reuse of content should be sought from the publisher, author or other copyright holder.

## **Versions of research**

The version in the Kent Academic Repository may differ from the final published version. Users are advised to check **http://kar.kent.ac.uk** for the status of the paper. **Users should always cite the published version of record.**

## **Enquiries**

For any further enquiries regarding the licence status of this document, please contact: **researchsupport@kent.ac.uk**

If you believe this document infringes copyright then please contact the KAR admin team with the take-down information provided at **http://kar.kent.ac.uk/contact.html**

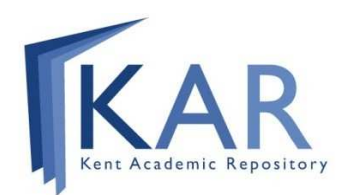

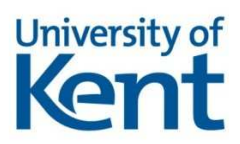

#### A Remark on Algorithm AS- Printing Multidimensional Tables By Tim Hopkins and David MorseUsing weeks Laboratory-University of Kentri Canterbury- Kent CT NF- UK

Keywords Table- Printing- Multidimensional

#### LANGUAGE

Fortran 77.

#### DESCRIPTION AND PURPOSE

This routine is a Fortran version of that appearing in Griths and Hill originally Haberman  It uses character variables rather than storing character information in integers and reals which was the only way of implement ing such an algorithm in standard Fortran Where possible data statements have been replaced by parameter statements The code has been restructured and variable names have been altered to avoid clashes with Fortran 77 intrinsic function names and the Fortran specier name UNIT

a algorithm prints on a stored was not algorithm to a store that all the stored that was allowed the property o in was well to a radial of the system at a radii to a verwelling to a radial might contained to the contain a table of observations a table of the theory and and and a table of teacher and a table specific, suppose that a three-dimensional table  $\{n_{ijk}\}$  has been studied, where  $1 \leq i \leq 4, 1 \leq j \leq 3, 1 \leq k \leq 2$ . From this investigation, a fitted table  $\{m_{ijk}\}\$ and a residual table  $\{r_{ijk}\}$  have been derived. For purposes of display it is desired that the printed table table that the formation will the the state of the the format  $\sim$  $TABLE$  is divided into three subtables as follows.

The subtable corresponding to the observations  $\{n_{ijk}\}$  begins at  $TABLE(1),$ the subtable for the fit  $\{m_{ijk}\}$  begins at  $TABLE(4 \times 3 \times 2 + 1 = 25)$  and the subtable of residuals  $\{r_{ij,k}\}$  begins at  $TABLE(49)$ . Each subtable is arranged  $\sum_{i=1}^{\infty}$  is That is That is that is that is  $\sum_{i=1}^{\infty}$  is  $\sum_{i=1}^{\infty}$  is the integral in  $\sum_{i=1}^{\infty}$  $TABLE(3) = n_{311}$ , etc. (Note: that standard Fortran 77 would allow TABLE in the calling routine to be a four-dimensional array dimensioned  $(4,3,2,3)$  where the last dimension denotes the number of tables,

To permit proper printing of the and the algorithm representative of the algorithm requires descriptive of information the structure of the structure of the structure and information in the table and into cates how the table should be displayed to the basic structure that it is the basic structure information in provided by an integer array DIM of length N V AR and an integer array LOC of length COL The array DIM gives the number of the number of categories in each of the number

|         |          | Var 1. | Cat. 11   | Cat.12    | Cat. 13   | Cat. 14   |
|---------|----------|--------|-----------|-----------|-----------|-----------|
| Var 3.  | $Var2$ . |        |           |           |           |           |
| Cat. 31 | Cat.21   | Res.   | $n_{111}$ | $n_{112}$ | $n_{113}$ | $n_{114}$ |
|         |          | Fit.   | $m_{111}$ | $m_{112}$ | $m_{113}$ | $m_{114}$ |
|         |          | Obs.   | $r_{111}$ | $r_{112}$ | $r_{113}$ | $r_{114}$ |
| Cat. 31 | Cat. 22  | Res.   | $n_{121}$ | $n_{122}$ | $n_{123}$ | $n_{124}$ |
|         |          | Fit.   | $m_{121}$ | $m_{122}$ | $m_{123}$ | $m_{124}$ |
|         |          | Obs.   | $r_{121}$ | $r_{122}$ | $r_{123}$ | $r_{124}$ |
| Cat.31  | Cat. 23  | Res.   | $n_{131}$ | $n_{132}$ | $n_{133}$ | $n_{134}$ |
|         |          | Fit.   | $m_{131}$ | $m_{132}$ | $m_{133}$ | $m_{134}$ |
|         |          | Obs.   | $r_{131}$ | $r_{132}$ | $r_{133}$ | $r_{134}$ |
| Cat. 32 | Cat.21   | Res.   | $n_{211}$ | $n_{212}$ | $n_{213}$ | $n_{214}$ |
|         |          | Fit.   | $m_{211}$ | $m_{212}$ | $m_{213}$ | $m_{214}$ |
|         |          | Obs.   | $r_{211}$ | $r_{212}$ | $r_{213}$ | $r_{214}$ |
| Cat. 32 | Cat. 22  | Res.   | $n_{221}$ | $n_{222}$ | $n_{223}$ | $n_{224}$ |
|         |          | Fit.   | $m_{221}$ | $m_{222}$ | $m_{223}$ | $m_{224}$ |
|         |          | Obs.   | $r_{221}$ | $r_{222}$ | $r_{223}$ | $r_{224}$ |
| Cat.32  | Cat. 23  | Res.   | $n_{231}$ | $n_{232}$ | $n_{233}$ | $n_{234}$ |
|         |          | Fit.   | $m_{231}$ | $m_{232}$ | $m_{233}$ | $m_{234}$ |
|         |          | Obs.   | $r_{231}$ | $r_{232}$ | $r_{233}$ | $r_{234}$ |
|         |          |        |           |           |           |           |

Figure 1: Sample test.

table variables. Thus  $DIM(1) = 4$ ,  $DIM(2) = 3$  and  $DIM(3) = 2$  in the example. The array  $LOC$  gives the location in  $TABLE$  of each of the  $COL$ parallel tables In the example  $\mathcal{A}$  and  $\mathcal{A}$  and  $\mathcal{A}$  and  $\mathcal{A}$  and  $\mathcal{A}$  and  $\mathcal{A}$  $LOC(3) = 49.$ 

Label information is required for the table variables, the categories of each variable and the names of the parallel tables. In addition, the title for the complete display is needed. The character arrays  $T$ *ITLE*,  $VARNAM$ ,  $CATNAM$ and COLLAB provide these data All label arrays are declared to be assumed size character arrays- the variables T IT LEN and LABLEN control how much of each label is actually printed as well as the field width used for output of the labels. Thus the first  $TITLEN$  characters of each of the  $NT2$  lines of the title are output and the maximum length of any label is  $LABLEN$  characters. The integer constant  $GAP$  (see Adjustable constants below) controls the amount of space inserted between a label and the following data values. Of the  $NVAR$ labels of  $VARNAM$ , the last  $VERT$  of them are printed on the left-hand side of the page, while  $NVAR - VERT$  labels are printed along the top. In the example,  $VERT = 2$ .

The body of the table is printed by use of F-conversion. The format for an entry from parallel table J is f a-mail in the second parallel table J is f a-mail in the second b is given  $DEC(J)$ . The integer array DEC has length  $COL$ .

When many tables are to be printed it is sometimes useful to print several small tables on the same pages page To permit this practice that user may use the use value of the line counter counter as returned by a prior of the prior call to T ABW RT and the call to T with the argument russis  $\bullet$  it. If russis is set if the table will be printed space permitting within the remainder of the page If REST OR is set -T RUE- the new table will be printed at the top of a new page

#### STRUCTURE

#### SUBROUTINE TABWRTTITLE-TITLEN-NT-TABLE-NTAB-DIM-NVAR-

- LOC-COL-DEC-VARNAM-LABLEN-CATNAM-MAXCAT-COLLAB-
- VERT-RESTOR-LINE-SKIP-PAGE-WIDTH-UNIT-IFAULT

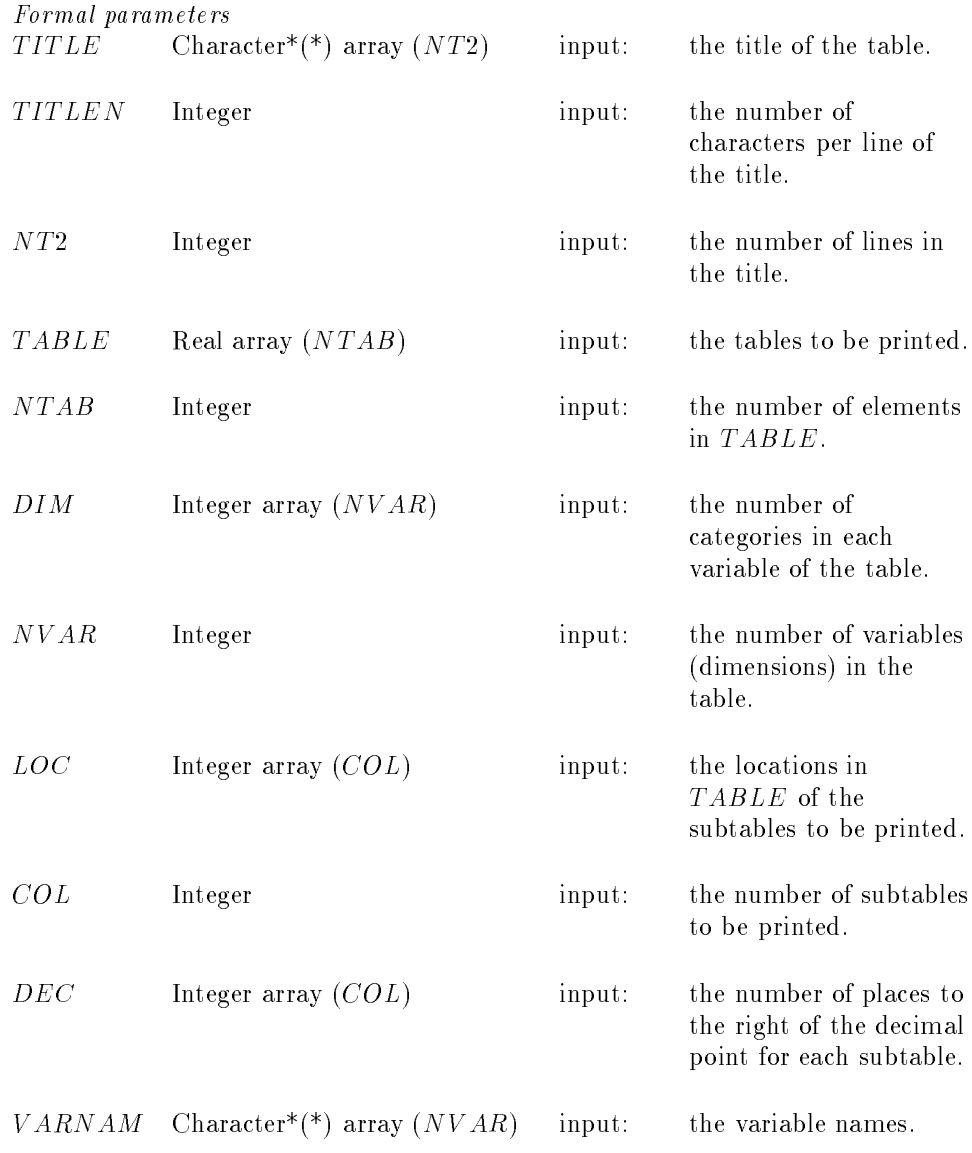

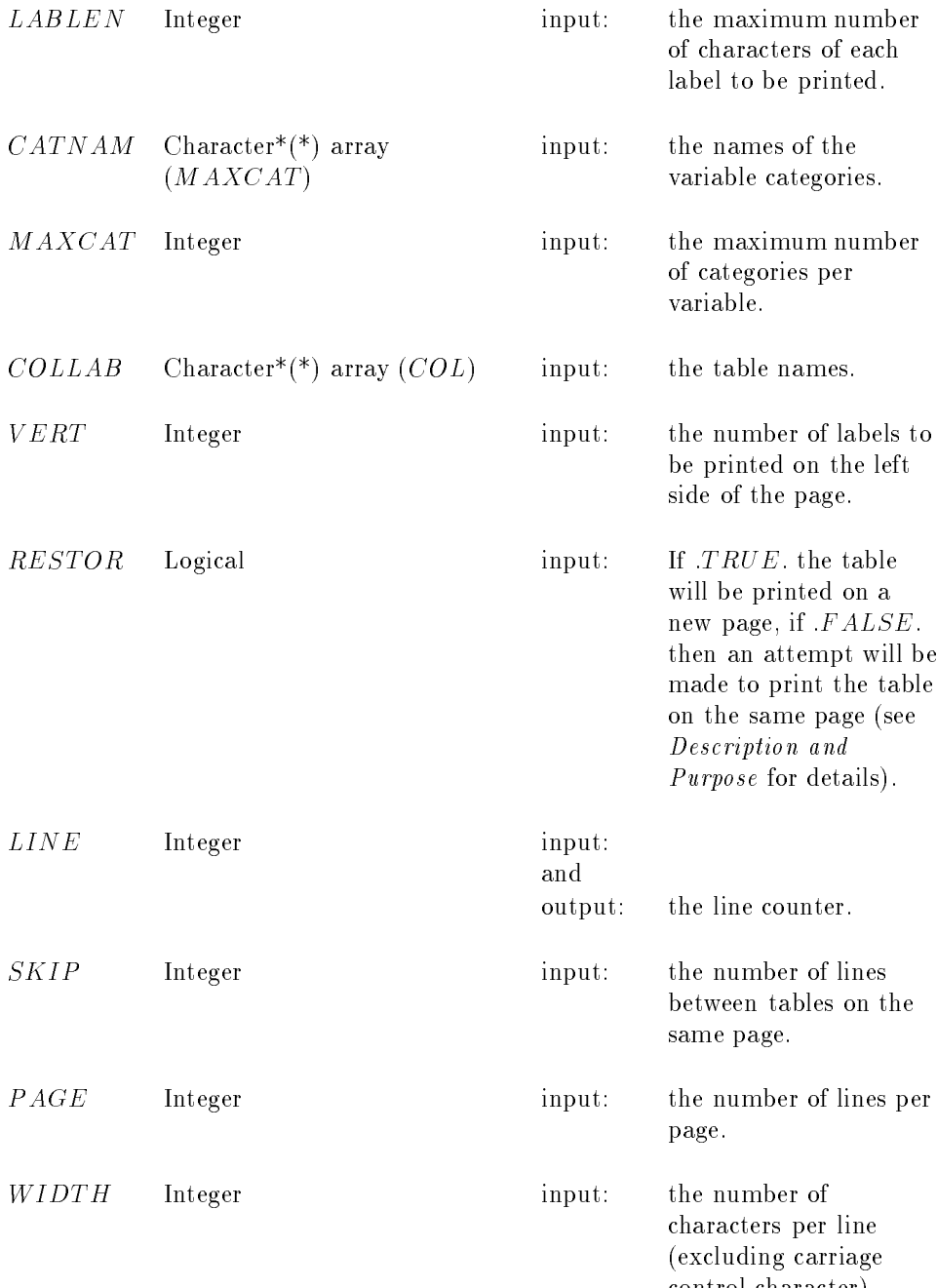

 $\frac{1}{2}$  characters.

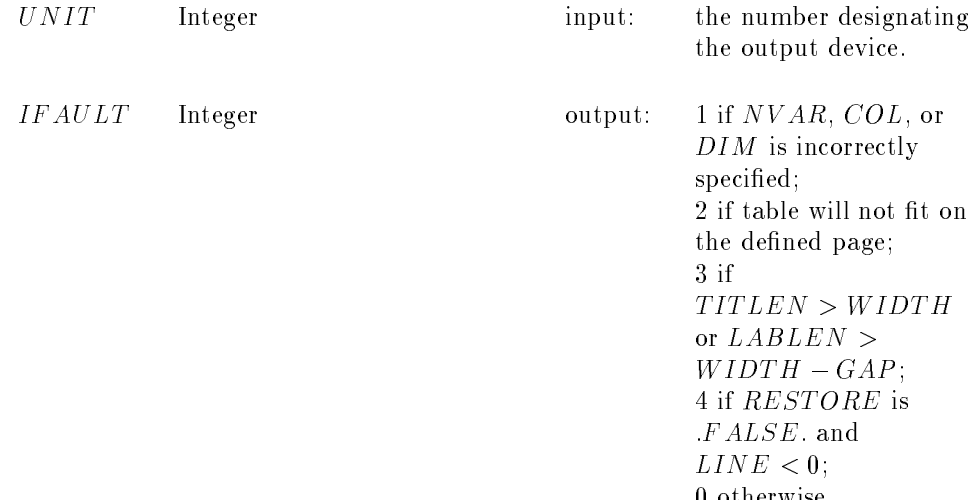

vous van de

Adjustable constants The following values are dened in P ARAMET ER statements

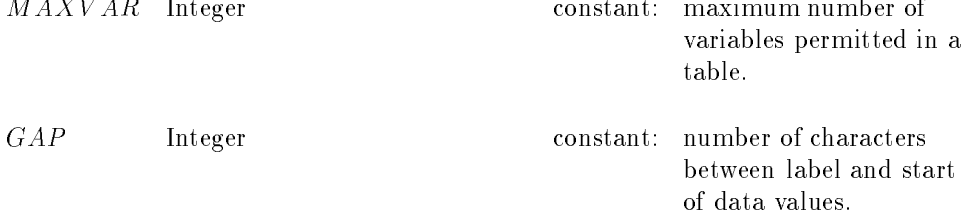

#### RESTRICTIONS

None

#### PRECISION

It does not seem worth making this algorithm adjustable for double precision If double precision data are to be used, values should first be copied into a single precision array

#### REFERENCES

 $G$  is a statistical distribution of  $G$  . The editors in the  $G$  of  $I$  is the  $H$  and  $H$  and  $H$  and  $H$  and  $H$  and  $H$  and  $H$  and  $H$  and  $H$  and  $H$  and  $H$  and  $H$  and  $H$  and  $H$  and  $H$  and  $H$  and  $H$  and  $H$  a ester Ellis Horwood

Haber Statistics (S. J. J. J. J. J. J. J. J. J. Statistics Multidimension Statistics Applies Applications (Statistics Applications)  $- - - - - - -$